# ВСЕРОССИЙСКИЙ НАУЧНО-ИССЛЕДОВАТЕЛЬСКИЙ ИНСТИТУТ МЕТРОЛОГИЧЕСКОЙ СЛУЖБЫ **ВНИИМС**

УТВЕРЖДАЮ: Заместитель директора ФГУП «ВНИИМС» В. Н. Яншин  $rel^-$ 2015 г.

# Комплексы программно-технические ПТК «Комплекс-Р»

Методика поверки 73357365.4250.005MII

 $1.5.61705 - 15$ 

Москва 2015

# Содержание

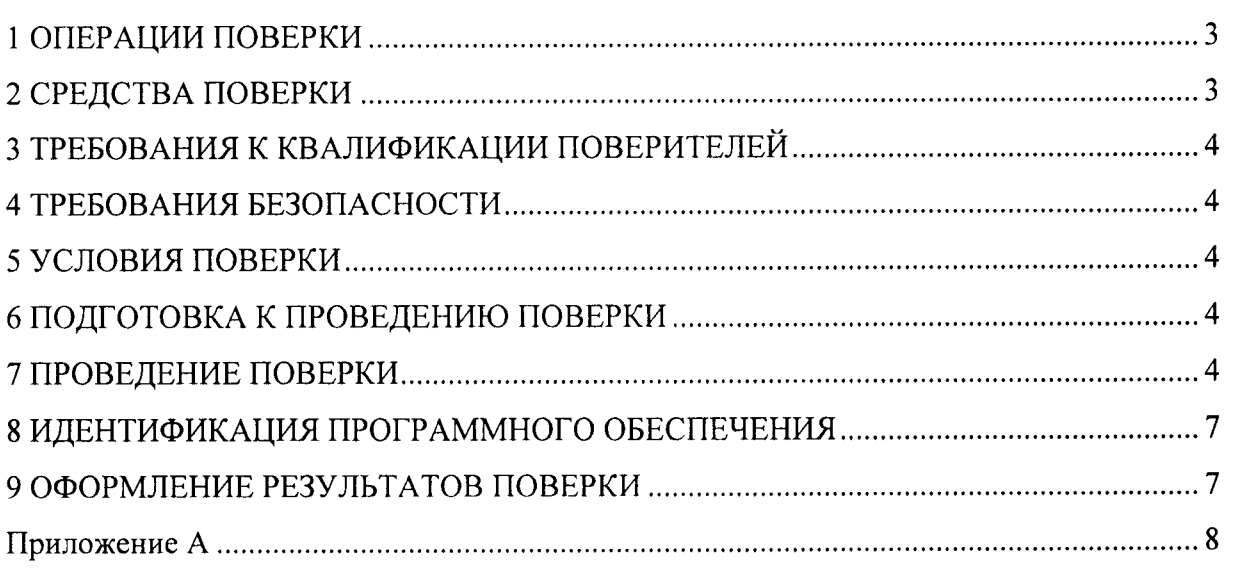

# Crp.

Настоящая методика распространяется на комплексы программно-технические ПТК «Комплекс-Р» (далее - ПТК «Комплекс-Р»), заводской номер № 4029, изготовитель ЗАО «Система Комплекс», г. Санкт-Петербург, предназначенные для измерения напряжения и силы постоянного тока (сигналов от термопар), электрического сопротивления (сигналов от термопреобразователей сопротивления), формирования аналоговых сигналов управления исполнительными механизмами, приема и обработки сигналов сигнализации, и предназначены для создания систем автоматического управления (САУ) различного технологического оборудования или различных комплексов технологического оборудования.

Настоящая методика устанавливает порядок проведения первичной и периодической поверок.

Интервал между поверками - 2 года.

## 1 ОПЕРАЦИИ ПОВЕРКИ

При проведении поверки должны быть выполнены операции, указанные в таблице 1. Поверка может быть прекращена при выполнении любой операции, в результате которой получены отрицательные результаты.

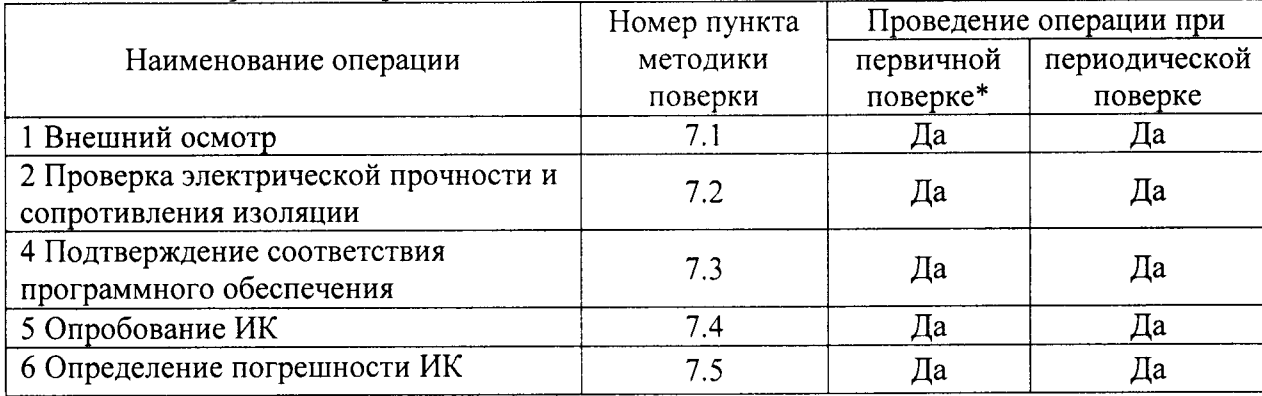

Таблица 1 - Операции поверки

\* при выпуске из производства и после ремонта

#### 2 СРЕДСТВА ПОВЕРКИ

2.1 Калибратор многофункциональный портативный Метран 510-ПКМ-А, фирмы ООО НПФ «Специальная Автоматика», г. Челябинск, Г.р. № 26044-07;

«Fluke Corporation», CIIIA, 2.2 Мультиметр цифровой FLUKE 179, фирмы  $\Gamma$ .p.  $N_2$  27489-11;

2.3 Мультиметр цифровой FLUKE 177, фирмы «Fluke Corporation», США,  $Γ.p. N<sub>2</sub> 27489-11$ :

многофункциональный «GE DRUCK». TRX-IIR-IS, фирмы  $2.4$ Калибратор Великобритания, Г.р. № 18087-04;

2.4 Генератор функциональный GFG-8219A, Фирма "Good Will Instrument Co., Ltd.", Тайвань, Г.р. № 19969-05;

2.5 Мегаомметр М4100/1, ОАО "Уманский завод "Мегомметр", Украина, г. Умань,  $\Gamma$ .p.  $\mathcal{N}$  3424-73;

2.6 Мегаомметр М4100/3, ОАО "Уманский завод "Мегомметр", Украина, г. Умань,  $\Gamma$ .p.  $\mathcal{N}$ <sup>o</sup> 3424-73;

2.7 Мультиметр цифровой FLUKE 26 III, фирмы «Fluke Corporation», США,  $\Gamma$ .p. No 19421-00/

2.8 Допускается применение других средств поверки, обеспечивающих определение метрологических характеристик ПТК «Комплекс-Р» с требуемой точностью.

2.9 Все средства поверки должны быть исправны и иметь действующие свидетельства о поверке, а оборудование - аттестаты.

# 3 ТРЕБОВАНИЯ К КВАЛИФИКАЦИИ ПОВЕРИТЕЛЕЙ

К выполнению поверки допускают лиц, аттестованных в соответствии с ПР 50.2.012-94. Поверитель должен изучить настоящую методику поверки и иметь опыт работы на персональном компьютере.

#### 4 ТРЕБОВАНИЯ БЕЗОПАСНОСТИ

4.1 При проведении поверки должны соблюдаться требования безопасности по ГОСТ 12.3.019-80, а также требования, изложенные в «Правилах технической эксплуатации электроустановок потребителей» и «Правилах техники безопасности при эксплуатации электроустановок потребителей», утвержденных в установленном порядке. Соблюдают так же требования безопасности, изложенные в эксплуатационных документах на прибор и применяемые средства поверки.

4.2 Средства поверки, которые подлежат заземлению, должны быть надежно заземлены. Подсоединение зажимов защитного заземления к контуру заземления должно производиться ранее других соединений, а отсоединение - после всех отсоединений.

## 5 УСЛОВИЯ ПОВЕРКИ

При проведении поверки ПТК «Комплекс-Р» должны соблюдаться следующие условия:  $(20±5) °C$ - температура воздуха от 30 до 80 %; - относительная влажность воздуха от 84 до 106 кПа. - атмосферное давление

#### 6 ПОДГОТОВКА К ПРОВЕДЕНИЮ ПОВЕРКИ

6.1 Подготовить к работе средства поверки в соответствии с требованиями их эксплуатационной документации.

6.2 Выдержать ПТК «Комплекс-Р» в помещении, где проводится поверка, в течение не менее двух часов.

6.3 Подготовить ПТК «Комплекс-P» к работе в соответствии с требованиями его эксплуатационной документации.

6.4 Соединить зажимы защитного соединения используемых средств поверки с контуром зашитного заземления лаборатории.

6.5 Измерить и занести в протокол поверки результаты измерений и влажности окружающего воздуха, атмосферного давления, а так же частоты питающей сети, напряжения питающей сети и коэффициента искажения синусоидальности напряжения питающей сети.

## 7 ПРОВЕДЕНИЕ ПОВЕРКИ

#### 7.1 Внешний осмотр

При внешнем осмотре ПТК «Комплекс-Р» проверить:

соответствие комплектности ПТК «Комплекс-P» требованиям, приведенным в разделе «Комплектность» формуляра;

отсутствие механических повреждений, наличие и целостность наружных деталей;

исправность соединительных кабелей;

соответствие маркировки ПТК «Комплекс-Р».

ПТК «Комплекс-Р», не удовлетворяющий предъявляемым требованиям, бракуется, его дальнейшая поверка не проводится.

#### 7.2 Проверка электрической прочности и сопротивления изоляции

7.2.| Проверку электрической прочности и сопротивления изоляции проводят помощью установки для проверки электрической безопасности.

7.2.2 Сопротивление изоляции измеряют между соединенными вместе контактами испытуемой цепи и корпусом.

7.2,З Отсчет результата измерений проводят не ранее чем через 1 мин после подачи испытательного напряжения.

7.2.4 Результаты проверки сопротивления изоляции считают положительными, если измеренное значение сопротивления изоляции не менее 40 МОм

#### 7.3 Подтверждение соответствия программного обеспечения

7.3.1 Операция «Подтверждение соответствия программного обеспечения» состоит из следующих этапов:

- определение номеров версий (илентификационных номеров) программного обеспечения (далее - ПО) для проведения поверки;

- определение цифровых идентификаторов (контрольных сумм исполняемого кода) встроенного ПО модулей ввода/вывода и процессорного модуля ПТК «Комплекс-Р» и ПО для проведения поверки.

При несоответствии чифровьгх илентификаторов (контрольньгх сумм исполняемого кода) встроенного ПО модулей ввода/вывода и процессорного модуля ПТК «Комплекс-Р» и ПО для проведения поверки хотя бы одному из параметров, дальнейшей поверке не подвергается и бракуется.

#### 7.4 Опробование ИК

Опробование проводят следующим образом :

- подключить к ПТК «Комплекс-Р» питание;

\_ проверить начало функчионирования дисплея, загорание световых диодов;

-проверить функционирование клавиатуры посредством нажатия клавиш «вверх» и (вниз) для перемещения по меню ПТК.

Результаты опробования считают положительными, если на светодиодных индикаторах отображается состояние прибора, клавиши клавиатуры функчионируют в штатном режиме, поверхность ПТК не имеет повреждений, препятствующих считыванию показаний.

#### 7.5 Опрелеление погрешности измерительных каналов (ИК)

Проверку основной погрешности следует выполнять в нормальных условиях, указанных в п. 5, по истечении времени установления рабочего режима после включения питания, не менее, чем в 5 точках i= 1...5, равномерно распределенных в пределах диапазона преобразования ИК комплекса.

При оченке результатов измерений делается заключение о годности (неприголности) ИК комплекса по значению абсолютной погрешности модуля ввода-вывода аналоговых сигналов используемого в составе ИК.

7.5,| Опрелеление основной погрешности ИК комплексов, реализующих линейное аналогово-цифровое преобразование на соответствие нормированным в документации пределам, выполняется в каждой проверяемой точке i= l,...5 следующим образом:

- для каждого ИК комплекса устанавливают значение входного сигнала  $\boldsymbol{\mathrm{X}_{\mathrm{i}}}$  от калибратора силы или напряжения постоянного тока и делают 4 отсчета показаний выходного кода  $N_{ij,j} = 1$ , 2, 3, 4 испытываемого измерительного канала;

- по дисплею комплекса, для которого результаты измерений выражены в единицах диапазона входного сигнала, за оценку приведенной погрешности  $\gamma_i$  измерительного канала в і-й проверяемой точке в % принимают значение, вычисляемое по формуле:

#### $v_i = max\{|N_{i} - X_i|\}/D^*100$  (%)

где показания ИК  $N_{ii}$  и  $X_i$  выражены в единицах измерений входного сигнала;  $D$  - диапазон измерений на входе ИК.

ИК считают выдержавшим испытание, если в каждой из проверяемых точек выполняется - предел допускаемой основной приведенной погрешности, неравенство  $|\gamma_i| < |\gamma_0|$ , где  $\gamma_0$ нормируемый в технической документации.

основной погрешности ИК комплексов, осуществляющих  $7.5.2$ Определение преобразование сигналов от термопреобразователей сопротивления.

Для каждой из 5 проверяемых точек Xi, i=1,...5, равномерно распределенных по диапазону измеряемой величины (температуры), выполняют следующие операции:

- подсоединяют магазин сопротивления ко входам аналогового сигнала в соответствии со схемой соединений, предусмотренной в ТД на измерительный преобразователь;

- находят для соответствующего типа термопреобразователя сопротивления по таблицам ГОСТ 6651-2009 значения сопротивлений в "Ом" для температур Т.;

- устанавливают значение входного сигнала Ri от магазина сопротивлений (или калибратора в режиме имитации термопреобразователей сопротивления) и делают 4 отсчета показаний выходного кода  $Y_{i,i} = 1, 2, 3, 4$ , испытуемого измерительного канала;

- записывают значения проверяемых точек в мА (единицах входного сигнала модуля ввода контроллера);

- за оценку приведенной погрешности  $\gamma_i$  измерительного канала в i-й проверяемой точке в % принимают значение, вычисляемое по формуле:

$$
\gamma_i = \max\{|T_{ij} - T_i|\}/D^*100
$$
 (%)

где показания ИК Т<sub>ії</sub> и Т<sub>і</sub> выражены в единицах измерений входного сигнала модуля ввода контроллера, D - диапазон измерений на входе ИК контроллера.

ИК считают выдержавшим испытания, если в каждой из проверяемых точек выполняется неравенство  $|\gamma_i| < |\gamma_0|$ , где  $\gamma_0$  - предел допускаемой основной приведенной погрешности, нормируемый в технической документации.

погрешности ИК комплексов, осуществляющих основной  $7.5.3$ Определение преобразование сигналов от термопар.

Для каждой из 5-ти проверяемых точек Х і, i=1,...5, равномерно распределенных по диапазону измеряемой величины (температуры), выполняют следующие операции:

- подсоединяют калибратор в режиме имитации сигналов заданного типа термопар по ГОСТ 8.585-2001 ко входам аналогового сигнала в соответствии со схемой соединений, предусмотренной ТД на измерительный преобразователь;

- устанавливают режим имитации с учетом внутренней компенсации температуры холодного спая;

- устанавливают значение входного сигнала Ті от калибратора и делают 4 отсчета показаний выходного кода Т<sub>ii,i</sub>=1,2,3,4, испытываемого измерительного канала;

- записывают значение проверяемых точек в мА (единицах входного сигнала модуля ввода контроллера);

- за оценку приведенной погрешности у<sub>і</sub> измерительного канала в і-й проверяемой точке в % принимают значение, вычисляемое по формуле:

#### $\gamma_i = \max\{|T_{ij} - T_i|\}/D^*100$  $(%)$

где показания ИК Т<sub>ії</sub> и Т<sub>і</sub> выражены в единицах измерений входного сигнала модуля ввода контроллера, D - диапазон измерений на входе ИК контроллера.

ИК считают выдержавшим испытания, если в каждой из проверяемых точек выполняется неравенство  $|\gamma_i|<|\gamma_0|$ , где  $\gamma_0$  - предел допускаемой основной приведенной погрешности, нормируемый в технической документации.

7.5.4 Определение основной погрешности ИК комплексов, реализующих линейное цифроаналоговые преобразования.

Определение погрешности ИК комплексов выполняют не менее чем а 5 точках, равномерно распределенных в пределах диапазона преобразования при нагрузке, указанной в документации.

Для каждой проверяемой точки выполняют следующие операции:

- подсоединяют калибратор в режиме измерений к выходам аналогового сигнала в соответствии со схемой подсоединений, приведенной в ТД;

- устанавливают входной код N<sub>i</sub> соответствующий *i-й* проверяемой точке и измеряют значение выходного сигнала Y<sub>i</sub>;

- за оценку основной приведенной погрешности  $\Delta_{ci}$  ИК в i-й проверяемой точке принимают значение, вычисляемое по формуле:

> $\gamma_{ci} = max\{|Y_i - Y(N_i)|\}/D^*100$  $(%)$

где Y(N<sub>i</sub>) - номинальное значение выходного сигнала, соответствующее входному клду.\,  $Y_i$  - измеренное калибратором (в режиме измерений) значение выходного сигнала ИК.

## 8 ИДЕНТИФИКАЦИЯ ПРОГРАММНОГО ОБЕСПЕЧЕНИЯ

8.1 Проводится проверка соответствия заявленных идентификационных данных программного обеспечения указанных в описании типа:

- идентификационное наименование программного обеспечения;

- номер версии (идентификационный номер) программного обеспечения;

идентификатор программного обеспечения (контрольная цифровой сумма исполняемого кода);

- алгоритм вычисления цифрового идентификатора программного обеспечения.

8.2 Идентификация ПО СИ реализуется следующими методами:

- с помощью ПО СИ или аппаратно-программных средств, разработанных организацией - разработчиком СИ (ПО СИ);

использованием специальных протестированных (аттестованных,  $\mathbf{c}$ сертифицированных) средств  $\mu/\mu$ ли протестированного аппаратно-программных (аттестованного, сертифицированного) ПО.

## 9 ОФОРМЛЕНИЕ РЕЗУЛЬТАТОВ ПОВЕРКИ

9.1 Результаты поверки ПТК «Комплекс-Р» оформляются протоколом, рекомендуемая форма которого приведена в Приложении А.

9.2 Положительные результаты поверки оформляются свидетельством о поверке по форме, установленной ПР 50.2.006-94.

9.3 При отрицательных результатах поверки предыдущие «Свидетельство о поверке» аннулируется и на устройство выписывается «Извещение о непригодности».

Приложение А

(обязательное)<br>Форма протокола поверки

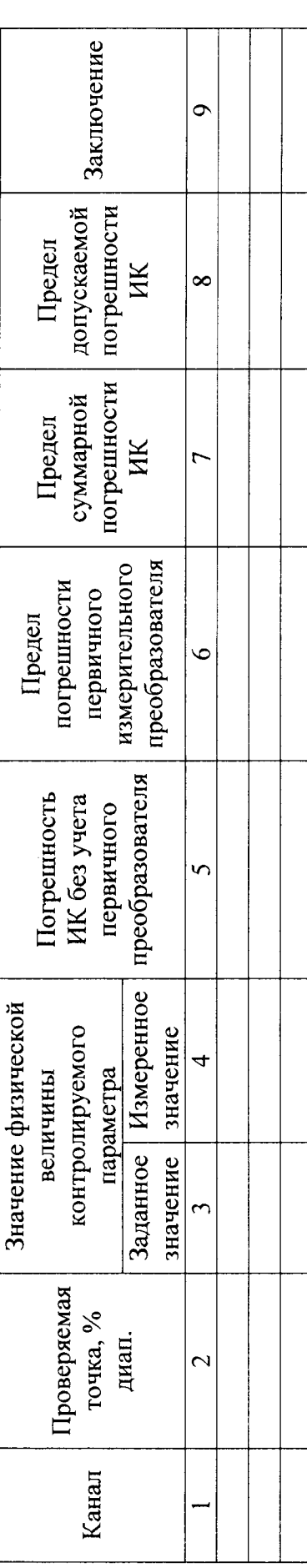